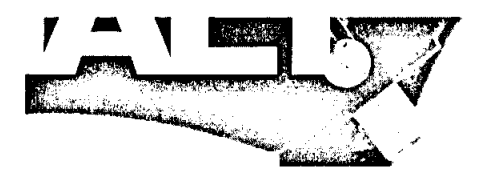

## Inhalt

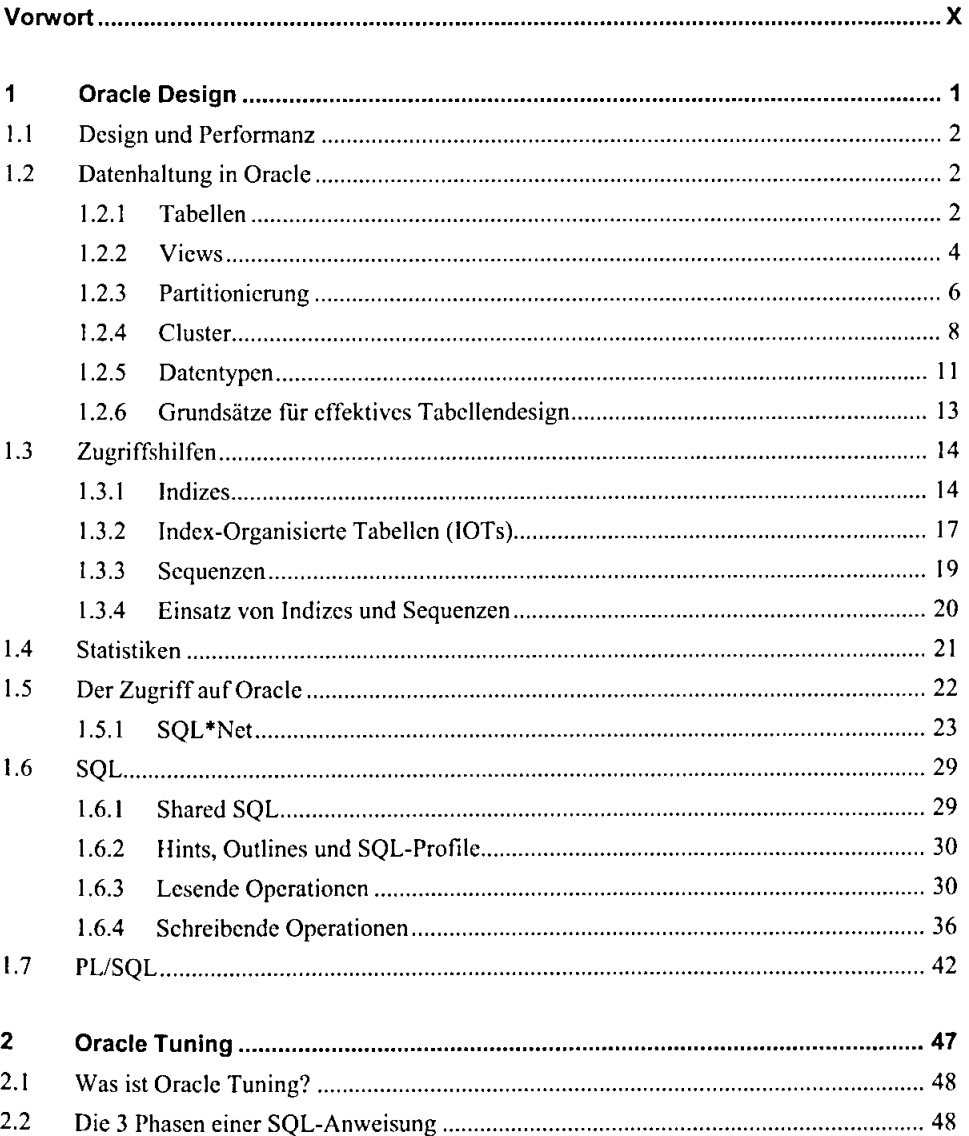

 $\mathcal{O}(\frac{1}{2} \log \frac{1}{2})$ 

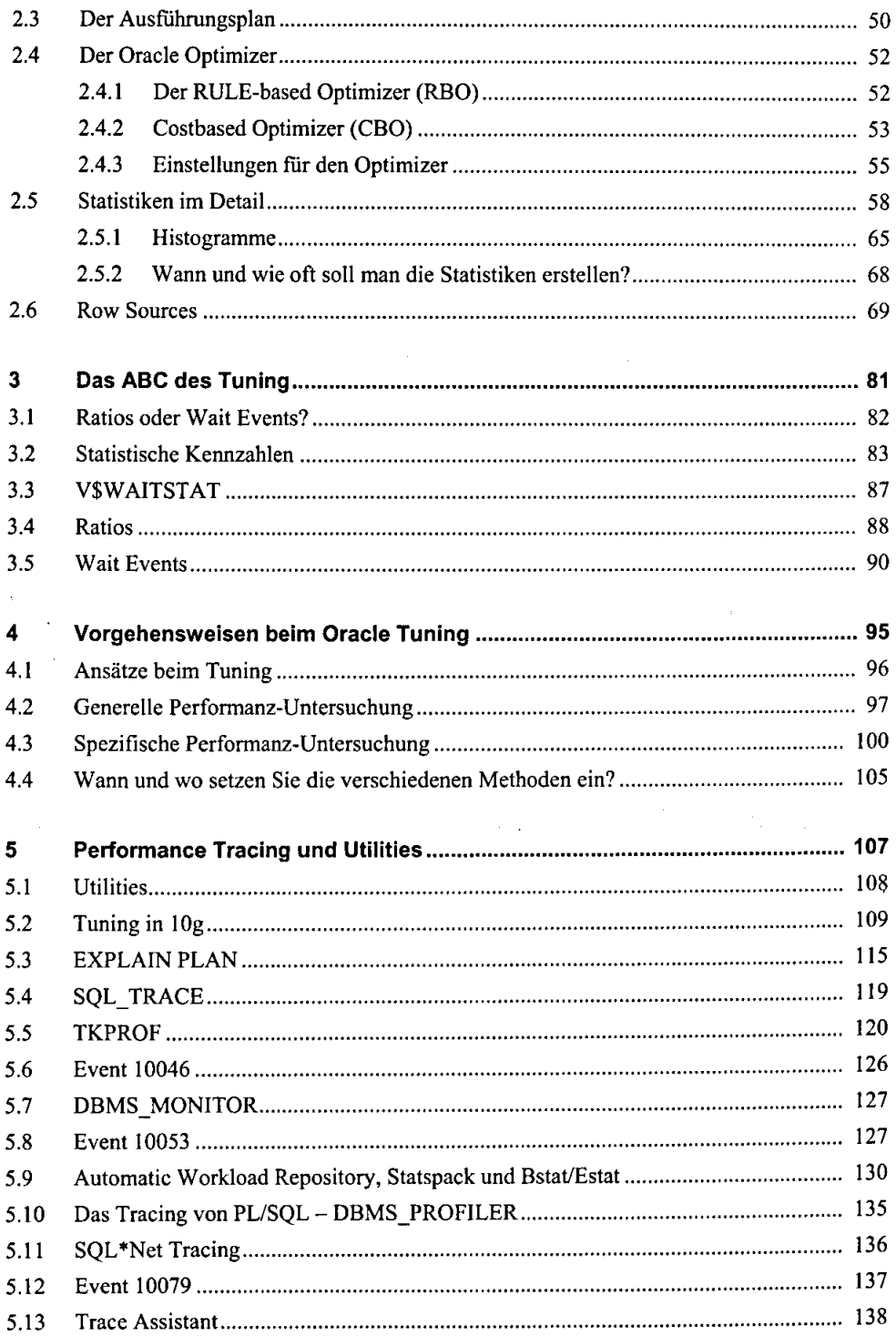

 $\bullet$ 

 $\bar{\phantom{a}}$ 

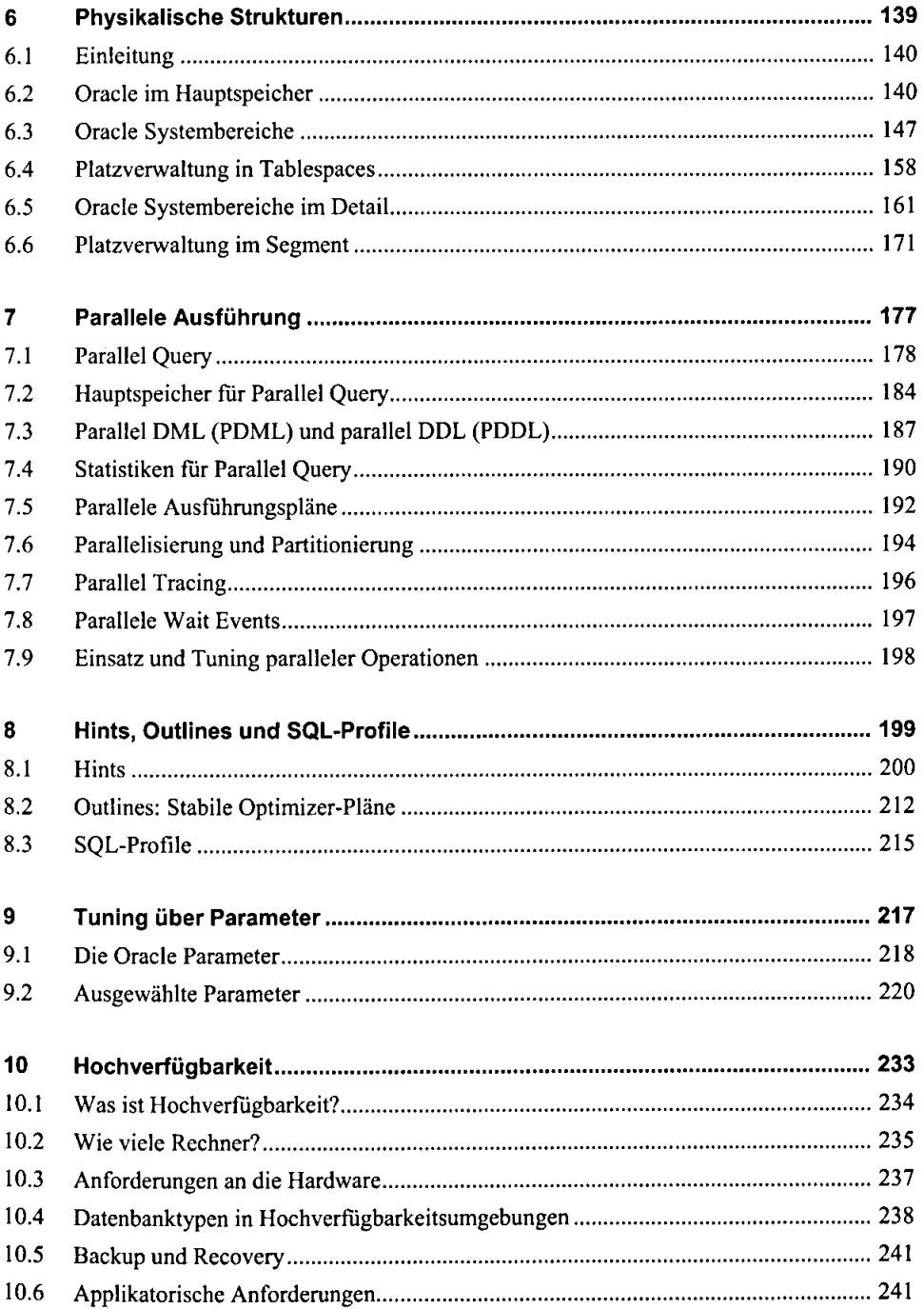

 $\bar{\beta}$ 

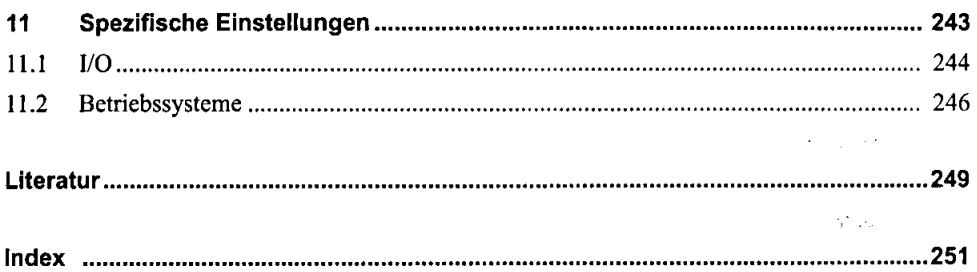

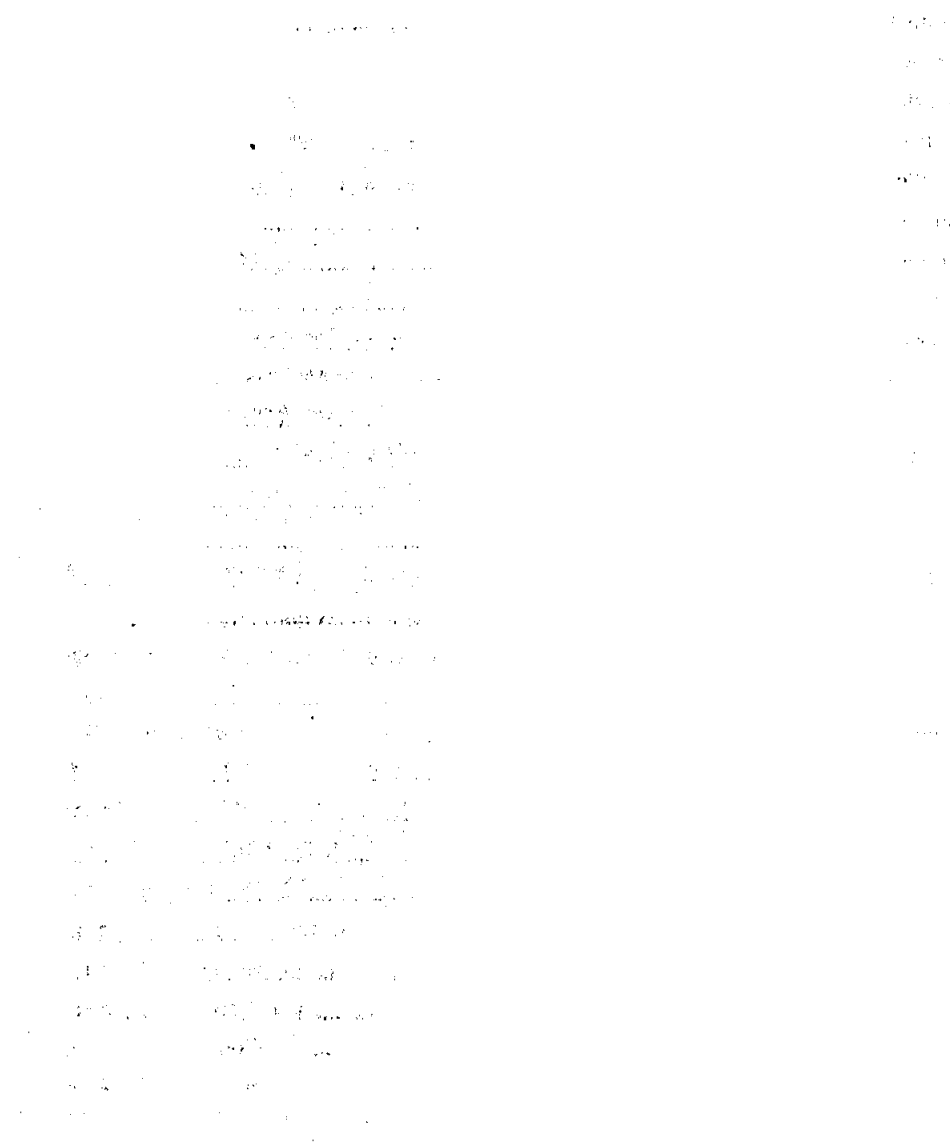

 $\sim$ 

 $\frac{1}{2}$  $\frac{1}{2}$ 

 $\hat{\beta}$  $\hat{\boldsymbol{\theta}}$  $\hat{\mathbf{z}}$  $\ddot{\phantom{0}}$ š,